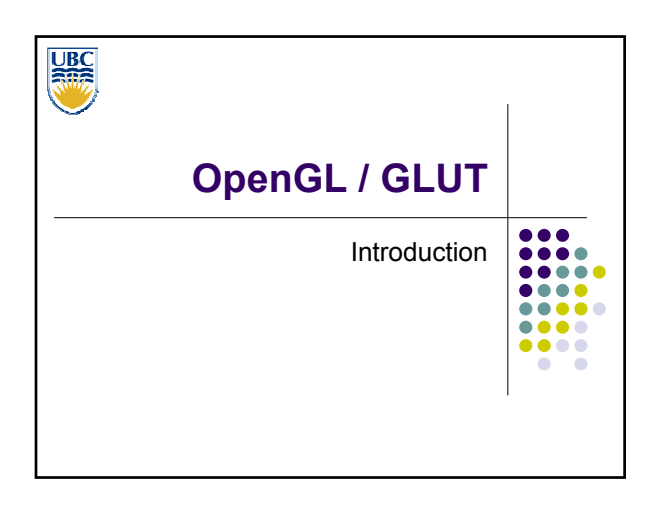

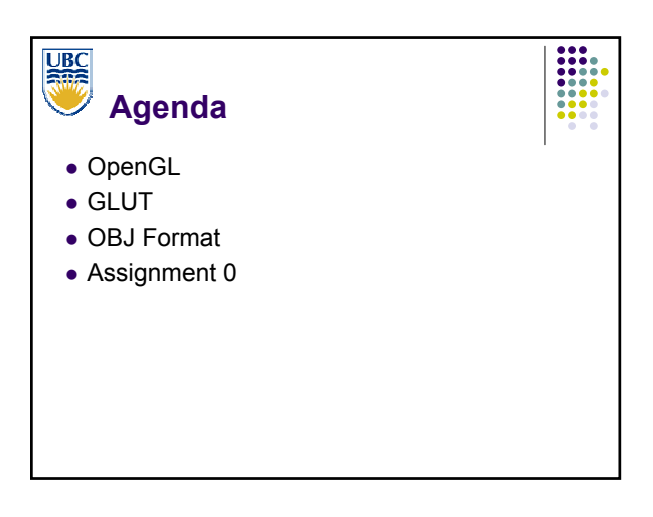

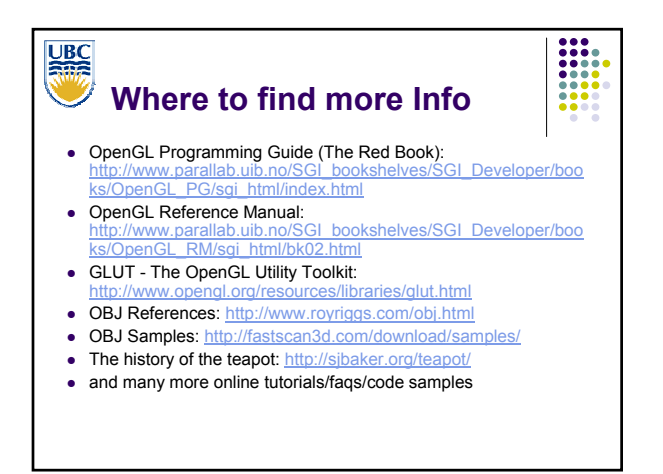

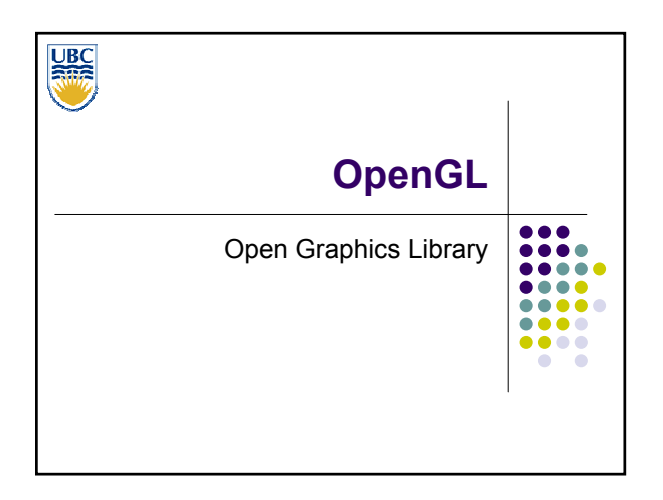

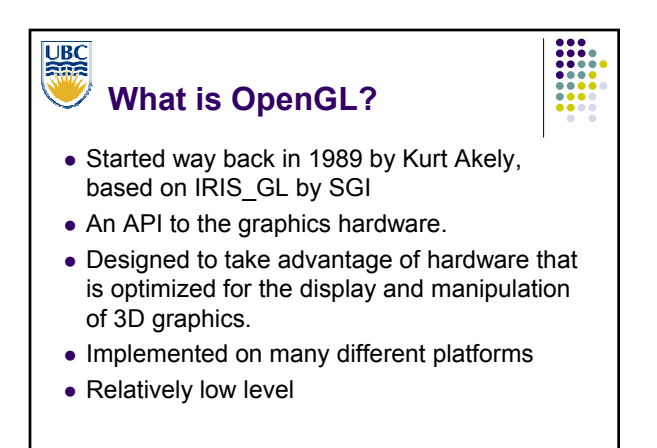

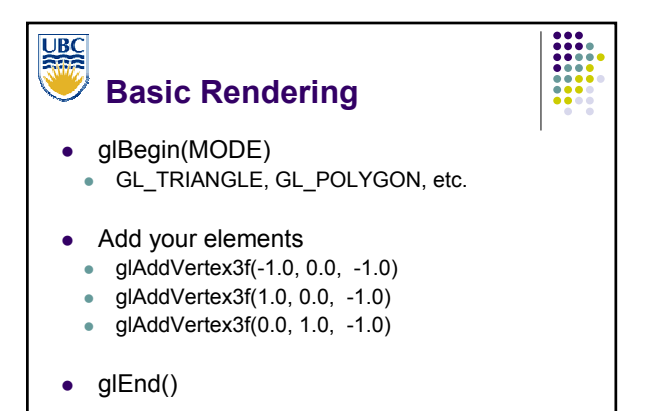

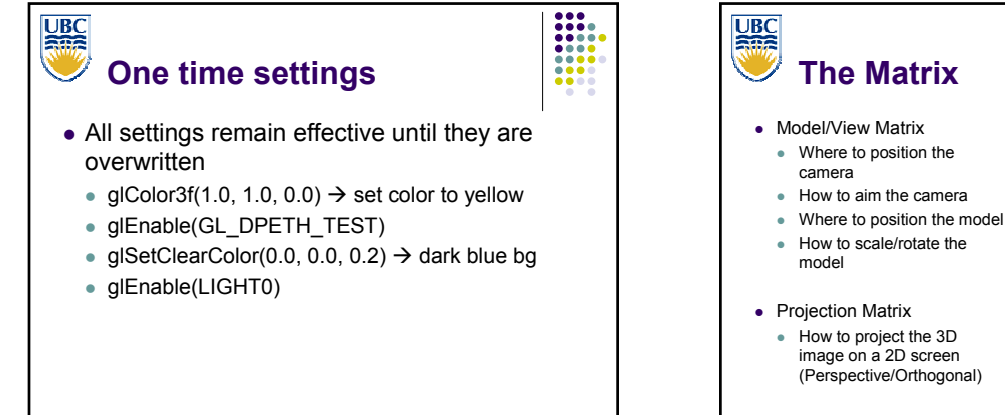

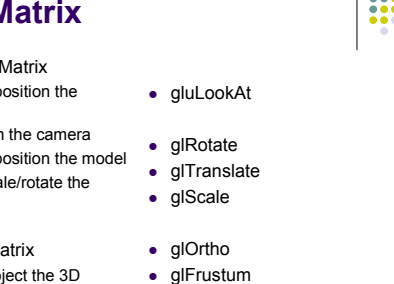

• qluPerspective

**UBC**<br>Ring **Code Sample** void display() { glClearColor(0.0, 0.0, 0.0, 0.0); glClear(GL\_COLOR\_BUFFER\_BIT);  $g1 \text{Color3f}(\overline{0}.0, 1.0, 0.0);$ glBegin(GL\_POLYGON); glVertex3f(0.25, 0.25, -0.5); glVertex3f(0.75, 0.25, -0.5); glVertex3f(0.75, 0.75, -0.5); glVertex3f(0.25, 0.75, -0.5); glEnd(); glFlush(); }

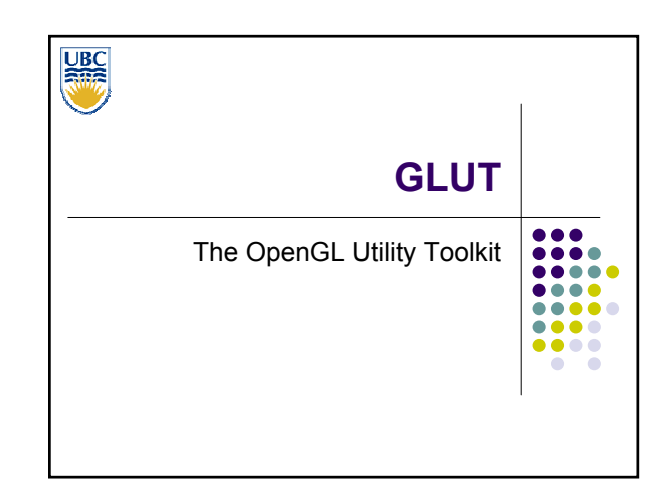

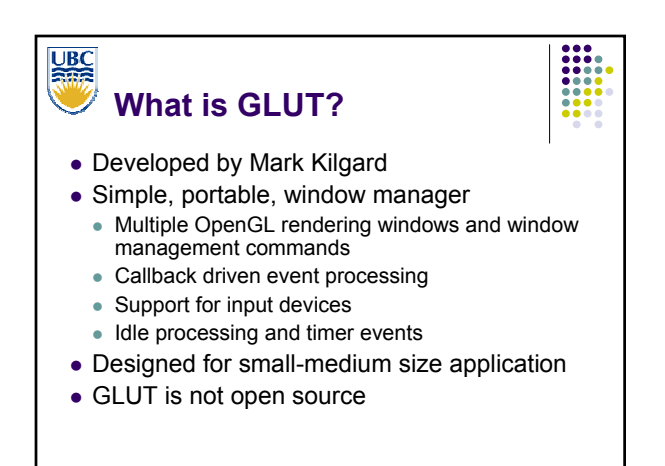

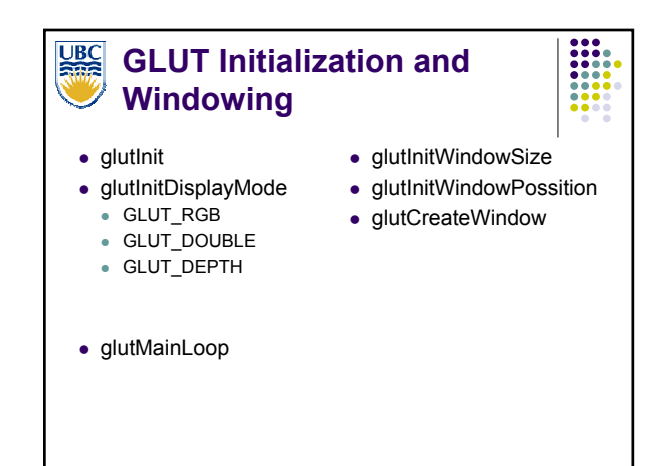

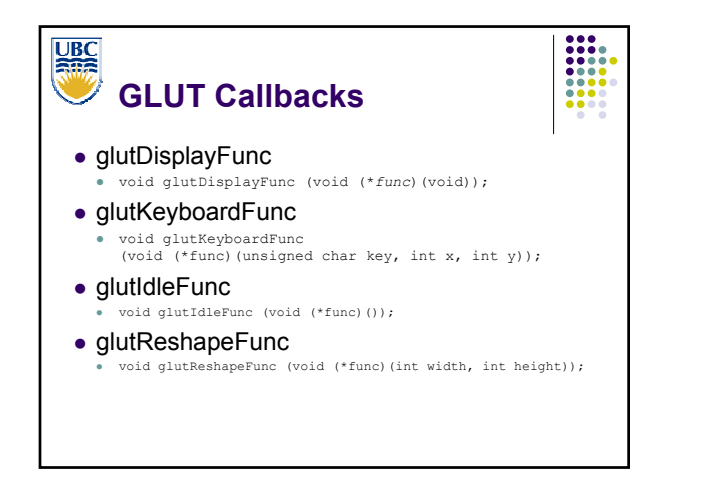

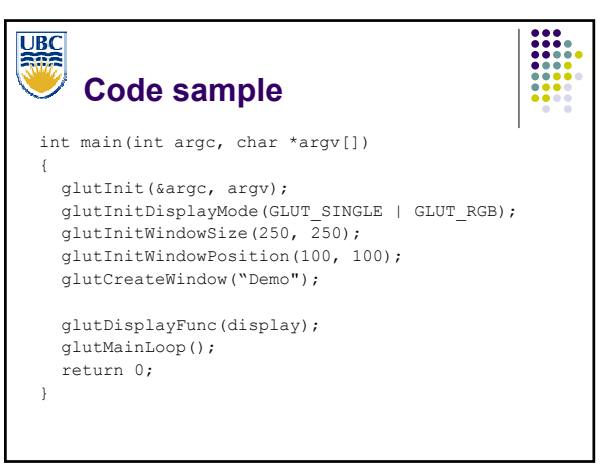

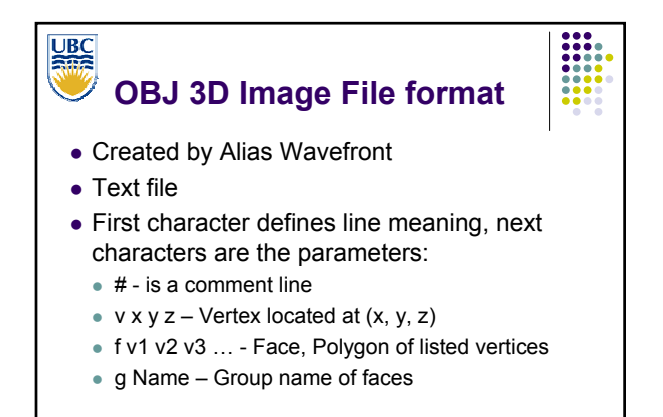

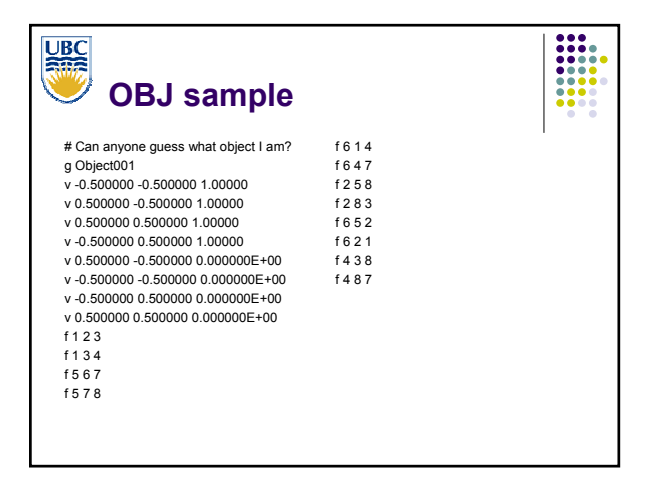

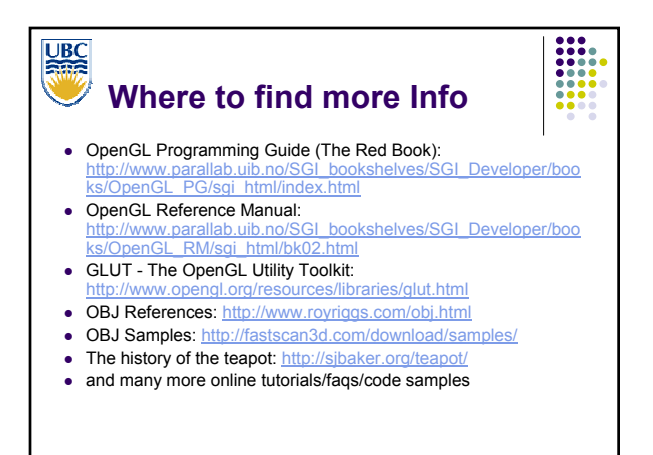

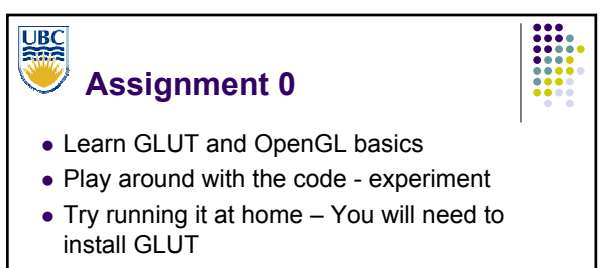

• The assignment is not graded